# <span id="page-0-0"></span>Untangling and Restructuring CTDB

#### Martin Schwenke <martin@meltin.net>

Samba Team IBM (Australia Development Laboratory, Linux Technology Center)

 $\lambda$  =  $\lambda$ n an ⊞  $\Omega$ 

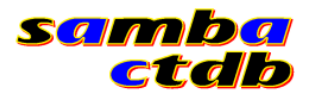

Martin Schwenke [Untangling and Restructuring CTDB](#page-0-0)

 $\Box$ 

∢ 重 ≯

 $\sim$ 

一 4 三 下

つくへ

э

#### What is CTDB?

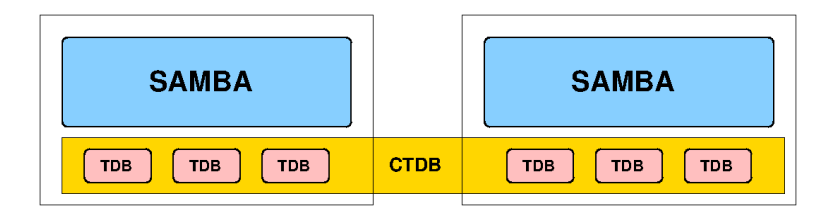

 $\sim$   $\sim$ 

 $\sim$ a. 点  $\sim$  化重新 化重新分

E

What does CTDB do?

 $\leftarrow$ 

 $\sim$ 一本 重 下 一本語  $\sim$ э

A

### What does CTDB do?

• Cluster membership and leadership

## What does CTDB do?

- Cluster membership and leadership
- Cluster database and database recovery

## What does CTDB do?

- Cluster membership and leadership
- Cluster database and database recovery
- Cluster-wide messaging transport for Samba

## What does CTDB do?

- Cluster membership and leadership
- Cluster database and database recovery
- Cluster-wide messaging transport for Samba
- Service management and monitoring

## What does CTDB do?

- Cluster membership and leadership
- Cluster database and database recovery
- **•** Cluster-wide messaging transport for Samba
- **•** Service management and monitoring
- IP address management, failover and consistency checking

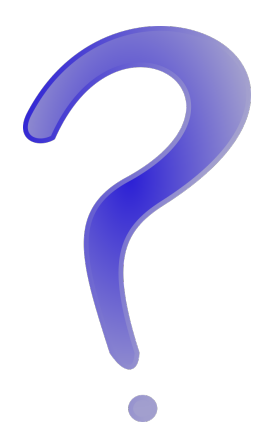

メロメ メ部メ メミメ メミメ

目

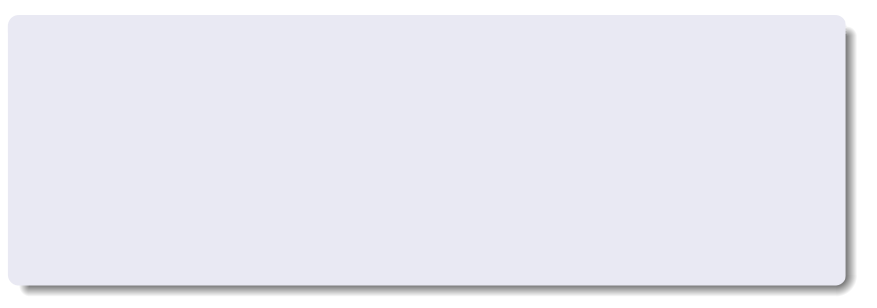

Martin Schwenke [Untangling and Restructuring CTDB](#page-0-0)

メロトメ 伊 トメ 君 トメ 君

Ε

 $\rightarrow$ 

### • CTDB scalability and performance

 $\leftarrow$ 

э

 $\sim$ 

 $\sim$ 

э

**B** 

つくへ

∍

- CTDB scalability and performance
- Reduce barrier to entry for new CTDB developers

- CTDB scalability and performance
- Reduce barrier to entry for new CTDB developers
- **•** Encourage wider use

- CTDB scalability and performance
- Reduce barrier to entry for new CTDB developers
- **•** Encourage wider use
- Parallelise CTDB database daemon?

- CTDB scalability and performance
- Reduce barrier to entry for new CTDB developers
- **•** Encourage wider use
- Parallelise CTDB database daemon?
- Remove non-database functions from database daemon

- CTDB scalability and performance
- Reduce barrier to entry for new CTDB developers
- **•** Encourage wider use
- Parallelise CTDB database daemon?
- **Remove non-database functions from database daemon**
- Cleanly split out cluster, service, IP management

Martin Schwenke [Untangling and Restructuring CTDB](#page-0-0)

イロト イ部 ト イ君 ト イ君 ト

Ε

• I told you last year!

 $\leftarrow$ 

 $\sim$ A ×.

 $\sim$ 重  $\sim$ 一 4 三 下  $299$ 

э

- I told you last year!
- So far it has looked very little like I described. . .

 $\Box$ 

つくへ

- I told you last year!
- So far it has looked very little like I described...
- Slow progress...

- I told you last year!
- So far it has looked very little like I described...
- Slow progress...
- . . . one bite at a time. . .

# Twelve months of untangling

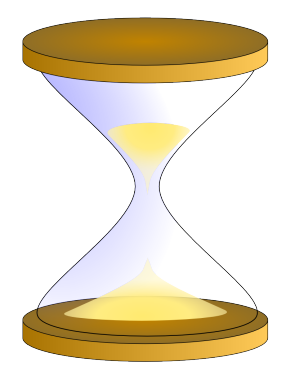

Martin Schwenke [Untangling and Restructuring CTDB](#page-0-0)

n

 $2Q$ 

∍ **B** э

# Twelve months of untangling

#### What has been happening?

- Recovery helper
- NFS support factoring
- **IP** allocation
- NAT gateway
- LVS support
- TCP connection killing
- **•** Recovery lock
- Monitoring in recovery daemon

• Actually a bug fix to avoid recovery deadlock...

Martin Schwenke [Untangling and Restructuring CTDB](#page-0-0)

- Actually a bug fix to avoid recovery deadlock...
- $\bullet$  ... more from Amitay later

 $QQ$ 

- Actually a bug fix to avoid recovery deadlock...
- . . . more from Amitay later
- New protocol and client code to support

- Actually a bug fix to avoid recovery deadlock...
- . . . more from Amitay later
- New protocol and client code to support
- New helper ctdb\_recovery\_helper

- Actually a bug fix to avoid recovery deadlock...
- . . . more from Amitay later
- New protocol and client code to support
- New helper ctdb\_recovery\_helper
- All new code no nested event loops!

- Actually a bug fix to avoid recovery deadlock...
- . . . more from Amitay later
- New protocol and client code to support
- New helper ctdb\_recovery\_helper
- All new code no nested event loops!
- Drop in replacement for existing recovery code

• This change is confined to scripts...

つくへ

- This change is confined to scripts...
- We had 60.nfs and 60.ganesha

- This change is confined to scripts...
- We had 60.nfs and 60.ganesha
- We had a request for 60.glusternfs

- This change is confined to scripts...
- We had 60.nfs and 60.ganesha
- We had a request for 60.glusternfs
- Refactored into single 60.nfs

- This change is confined to scripts...
- We had 60.nfs and 60.ganesha
- We had a request for 60.glusternfs
- Refactored into single 60.nfs
- Now have CTDB\_NFS\_CALLOUT configuration variable

- This change is confined to scripts...
- We had 60.nfs and 60.ganesha
- We had a request for 60.glusternfs
- Refactored into single 60.nfs
- Now have CTDB\_NFS\_CALLOUT configuration variable
- O Default is nfs-linux-kernel-callout
# NFS support

- This change is confined to scripts...
- We had 60.nfs and 60.ganesha
- We had a request for 60.glusternfs
- Refactored into single 60.nfs
- Now have CTDB\_NFS\_CALLOUT configuration variable
- O Default is nfs-linux-kernel-callout
- Sample nfs-ganesha-callout

# NFS support

- This change is confined to scripts...
- We had 60.nfs and 60.ganesha
- We had a request for 60.glusternfs
- Refactored into single 60.nfs
- Now have CTDB\_NFS\_CALLOUT configuration variable
- O Default is nfs-linux-kernel-callout
- Sample nfs-ganesha-callout
- José has been working on nfs-ganesha-callout recently

• IP allocation algorithm depends on IP addresses and node states

 $200$ 

- IP allocation algorithm depends on IP addresses and node states
- CTDB data structures were deep in the code

- IP allocation algorithm depends on IP addresses and node states
- CTDB data structures were deep in the code
- Several interface points between IP allocation algorithm and surrounding code

- IP allocation algorithm depends on IP addresses and node states
- CTDB data structures were deep in the code
- Several interface points between IP allocation algorithm and surrounding code
- **o** Introduced more abstract data structures

- IP allocation algorithm depends on IP addresses and node states
- CTDB data structures were deep in the code
- Several interface points between IP allocation algorithm and surrounding code
- **Introduced more abstract data structures**
- IP allocation is now separate "module"

- IP allocation algorithm depends on IP addresses and node states
- CTDB data structures were deep in the code
- Several interface points between IP allocation algorithm and surrounding code
- **Introduced more abstract data structures**
- IP allocation is now separate "module"
- Next step: IP allocation daemon?

• Had daemon support: NAT gateway master capability

つくへ

- Had daemon support: NAT gateway master capability
- "ctdb natgwlist" calculated NAT gateway master node

つくへ

- Had daemon support: NAT gateway master capability
- "ctdb natgwlist" calculated NAT gateway master node
- Capability unset on a node indicated "slave-only"

- Had daemon support: NAT gateway master capability
- "ctdb natgwlist" calculated NAT gateway master node
- Capability unset on a node indicated "slave-only"
- Observed that NAT gateway nodes file lines could be augmented with "slave-only" keyword

- Had daemon support: NAT gateway master capability
- "ctdb natgwlist" calculated NAT gateway master node
- Capability unset on a node indicated "slave-only"
- Observed that NAT gateway nodes file lines could be augmented with "slave-only" keyword
- No capability needed, so no daemon support!

- Had daemon support: NAT gateway master capability
- "ctdb natgwlist" calculated NAT gateway master node
- Capability unset on a node indicated "slave-only"
- Observed that NAT gateway nodes file lines could be augmented with "slave-only" keyword
- No capability needed, so no daemon support!
- New helper script: "ctdb\_natgw master|list|status"

- Had daemon support: NAT gateway master capability
- "ctdb natgwlist" calculated NAT gateway master node
- Capability unset on a node indicated "slave-only"
- Observed that NAT gateway nodes file lines could be augmented with "slave-only" keyword
- No capability needed, so no daemon support!
- New helper script: "ctdb\_natgw master|list|status"
- "ctdb natgw master|list|status" runs helper

- Had daemon support: NAT gateway master capability
- "ctdb natgwlist" calculated NAT gateway master node
- Capability unset on a node indicated "slave-only"
- Observed that NAT gateway nodes file lines could be augmented with "slave-only" keyword
- No capability needed, so no daemon support!
- New helper script: "ctdb\_natgw master|list|status"
- "ctdb natgw master|list|status" runs helper
- NAT gateway event script also calls out to helper

- Had daemon support: NAT gateway master capability
- "ctdb natgwlist" calculated NAT gateway master node
- Capability unset on a node indicated "slave-only"
- Observed that NAT gateway nodes file lines could be augmented with "slave-only" keyword
- No capability needed, so no daemon support!
- New helper script: "ctdb\_natgw master|list|status"
- "ctdb natgw master|list|status" runs helper
- NAT gateway event script also calls out to helper
- NAT gateway support now reduced to 2 non-core scripts

• Had daemon support: LVS capability, single public IP

Martin Schwenke [Untangling and Restructuring CTDB](#page-0-0)

 $290$ 

- Had daemon support: LVS capability, single public IP
- "ctdb lvsmaster" calculated LVS master node

- Had daemon support: LVS capability, single public IP
- "ctdb lvsmaster" calculated LVS master node
- Re-implemented using same model as NAT gateway

- Had daemon support: LVS capability, single public IP
- **o** "ctdb lysmaster" calculated LVS master node
- Re-implemented using same model as NAT gateway
- New helper script: "ctdb lvs master|list|status"

- Had daemon support: LVS capability, single public IP
- **o** "ctdb lysmaster" calculated LVS master node
- Re-implemented using same model as NAT gateway
- New helper script: "ctdb\_lvs master|list|status"
- LVS support reduced to 2 non-core scripts

- Had daemon support: LVS capability, single public IP
- **o** "ctdb lysmaster" calculated LVS master node
- Re-implemented using same model as NAT gateway
- New helper script: "ctdb lvs master|list|status"
- LVS support reduced to 2 non-core scripts
- Simplified IP takeover code due to absence of single public IP

Was combination of "ctdb killtcp" and daemon support

 $QQ$ 

## TCP connection killing

- Was combination of "ctdb killtcp" and daemon support
- Daemon side validated server-side IP address

## TCP connection killing

- Was combination of "ctdb killtcp" and daemon support
- **Q** Daemon side validated server-side IP address
- Daemon also sent "tickle ACKS", listened for responses and sent RSTs

## TCP connection killing

- Was combination of "ctdb killtcp" and daemon support
- **Q** Daemon side validated server-side IP address
- Daemon also sent "tickle ACKS", listened for responses and sent RSTs
- No need to validate server-side IP address

## TCP connection killing

- Was combination of "ctdb killtcp" and daemon support
- Daemon side validated server-side IP address
- Daemon also sent "tickle ACKS", listened for responses and sent RSTs
- No need to validate server-side IP address
- New helper ctdb\_killtcp reads connections from stdin

- Was combination of "ctdb killtcp" and daemon support
- Daemon side validated server-side IP address
- Daemon also sent "tickle ACKS", listened for responses and sent RSTs
- No need to validate server-side IP address
- New helper ctdb\_killtcp reads connections from stdin
- Much faster than talking to daemon

- Was combination of "ctdb killtcp" and daemon support
- Daemon side validated server-side IP address
- Daemon also sent "tickle ACKS", listened for responses and sent RSTs
- No need to validate server-side IP address
- New helper ctdb\_killtcp reads connections from stdin
- Much faster than talking to daemon
- SOCK\_PACKET drops packets...

- Was combination of "ctdb killtcp" and daemon support
- Daemon side validated server-side IP address
- Daemon also sent "tickle ACKS", listened for responses and sent RSTs
- No need to validate server-side IP address
- New helper ctdb\_killtcp reads connections from stdin
- Much faster than talking to daemon
- SOCK\_PACKET drops packets...
- Bidirectional killing, packets got mixed up!

- Was combination of "ctdb killtcp" and daemon support
- Daemon side validated server-side IP address
- Daemon also sent "tickle ACKS", listened for responses and sent RSTs
- No need to validate server-side IP address
- New helper ctdb\_killtcp reads connections from stdin
- Much faster than talking to daemon
- SOCK\_PACKET drops packets...
- Bidirectional killing, packets got mixed up!
- Some internal filtering and tuning needed

- Was combination of "ctdb killtcp" and daemon support
- Daemon side validated server-side IP address
- Daemon also sent "tickle ACKS", listened for responses and sent RSTs
- No need to validate server-side IP address
- New helper ctdb\_killtcp reads connections from stdin
- Much faster than talking to daemon
- SOCK\_PACKET drops packets...
- Bidirectional killing, packets got mixed up!
- Some internal filtering and tuning needed
- Helper invoked directly from event script

Recovery lock

• fcntl(2) lock on cluster filesystem

つくへ

#### Recovery lock

- fcntl(2) lock on cluster filesystem
- Lock is taken on first recovery...

 $200$ 

#### Recovery lock

- $\bullet$  fcntl(2) lock on cluster filesystem
- Lock is taken on first recovery...
- and released on election loss

 $290$
# Twelve months of untangling

## Recovery lock

- $\bullet$  fcntl(2) lock on cluster filesystem
- Lock is taken on first recovery...
- and released on election loss
- Combination of "cluster master lock" and "recovery lock"

# Twelve months of untangling

## Recovery lock

- $\bullet$  fcntl(2) lock on cluster filesystem
- Lock is taken on first recovery...
- and released on election loss
- Combination of "cluster master lock" and "recovery lock"
- Want to split this...

# Twelve months of untangling

## Recovery lock

- $\bullet$  fcntl(2) lock on cluster filesystem
- Lock is taken on first recovery...
- and released on election loss
- Combination of "cluster master lock" and "recovery lock"
- Want to split this...
- . . . and allow other forms of cluster mutex than fcntl(2) lock

## Recovery lock

- $\bullet$  fcntl(2) lock on cluster filesystem
- Lock is taken on first recovery...
- and released on election loss
- Combination of "cluster master lock" and "recovery lock"
- Want to split this...
- . . . and allow other forms of cluster mutex than fcntl(2) lock
- New helper ctdb\_mutex\_fcntl\_helper

## Recovery lock

- $\bullet$  fcntl(2) lock on cluster filesystem
- Lock is taken on first recovery...
- and released on election loss
- Combination of "cluster master lock" and "recovery lock"
- Want to split this...
- . . . and allow other forms of cluster mutex than fcntl(2) lock
- New helper ctdb\_mutex\_fcntl\_helper
- Or: CTDB\_RECOVERY\_LOCK=\

"!/my/cluster/mutex/helper args ..."

## Recovery lock

- $\bullet$  fcntl(2) lock on cluster filesystem
- Lock is taken on first recovery...
- and released on election loss
- Combination of "cluster master lock" and "recovery lock"
- Want to split this...
- . . . and allow other forms of cluster mutex than fcntl(2) lock
- New helper ctdb\_mutex\_fcntl\_helper
- Or: CTDB\_RECOVERY\_LOCK=\

"!/my/cluster/mutex/helper args ..."

• Recovery lock not split yet

#### Monitoring in recovery daemon

Recovery daemon runs main\_loop at 1 second intervals

#### Monitoring in recovery daemon

- Recovery daemon runs main\_loop at 1 second intervals
- Cluster leadership/elections, nodes states/flags, database recovery, IP failover & monitoring are all intertwined

#### Monitoring in recovery daemon

- Recovery daemon runs main\_loop at 1 second intervals
- Cluster leadership/elections, nodes states/flags, database recovery, IP failover & monitoring are all intertwined
- Continuously revisit and improve...

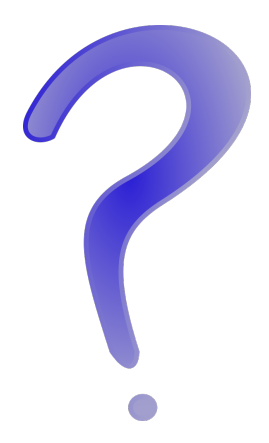

イロト イ部 トイ君 トイ君 ト

È

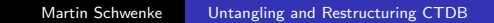

イロト イ部 トイ君 トイ君 ト

目

• Helpers!

Martin Schwenke [Untangling and Restructuring CTDB](#page-0-0)

4. 0. 3.

→ イ団 メ イ ヨ メ イ ヨ メ

È

- Helpers!
- Helpers!

Martin Schwenke [Untangling and Restructuring CTDB](#page-0-0)

 $\leftarrow$   $\Box$   $\rightarrow$ 

一つ目  $\mathbf{p}$ 一 三 ト

4 冊 ▶

È

- Helpers!
- Helpers!
- Call-outs!

4日) a. 同  $\,$  $\leftarrow$   $\equiv$  $\sim$  $\leftarrow$   $\equiv$ **D**  È

- Helpers!
- Helpers!
- Call-outs!
- Helpers!

4日 8 a. 同  $\,$  $\leftarrow$   $\equiv$  $\sim$ ヨト ×.

È

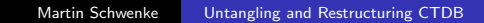

4日)

-41

伊 → ← 手  $\sim$ 4.重 **B** ∍ つくへ

• Helpers can be used for writing shiny new code...

 $QQ$ 

- Helpers can be used for writing shiny new code...
- . . . to replace self-contained parts of the code

- Helpers can be used for writing shiny new code...
- . . . to replace self-contained parts of the code
- Works well for infrequently executed code

- Helpers can be used for writing shiny new code...
- . . . to replace self-contained parts of the code
- Works well for infrequently executed code
- Most of the code we want to move out is (relatively) infrequently executed. . .

- Helpers can be used for writing shiny new code...
- . . . to replace self-contained parts of the code
- Works well for infrequently executed code
- Most of the code we want to move out is (relatively) infrequently executed. . .
- A lot of it needs to be made more self-contained first!

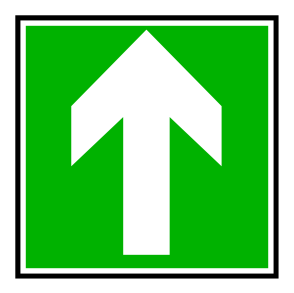

メロメ メ御 メメ きょくきょう

目

 $\leftarrow$ 

Þ a. a  $\,$ 4. 重  $\,$ 一 ( 語 ) È

Drop support for "ctdb setreclock ..."

 $\sim$ ∢ 重 ≯ 一 4 三 下  $299$ 

э

- Drop support for "ctdb setreclock ..."
- What do you do when it fails?

э

 $\Omega$ 

- Drop support for "ctdb setreclock ..."
- What do you do when it fails?
- Split recovery lock into separate cluster & recovery locks

- Drop support for "ctdb setreclock ..."
- What do you do when it fails?
- Split recovery lock into separate cluster & recovery locks
- Split out election code

- Drop support for "ctdb setreclock ..."
- What do you do when it fails?
- Split recovery lock into separate cluster & recovery locks
- Split out election code
- Drop recovery lock?

- Drop support for "ctdb setreclock ..."
- What do you do when it fails?
- Split recovery lock into separate cluster & recovery locks
- Split out election code
- Drop recovery lock?
- Depends on handling of election during recovery

 $\leftarrow$ 

∢ 重  $\,$ э  $\,$ 

a Þ. Ε

**Given work so far, quite easy to factor out** 

つくへ

∍

- **Given work so far, quite easy to factor out**
- Should we then run as a separate daemon?

- **•** Given work so far, quite easy to factor out
- Should we then run as a separate daemon?
- Would this daemon do the recovery master validation?

Public IP management/takeover

 $\leftarrow$ 

 $\,$ 一本語

Æ.

重  $\,$ э

 $\rightarrow$ 

Public IP management/takeover

• Improve API to IP allocation algorithm module?

つくへ

## Public IP management/takeover

- Improve API to IP allocation algorithm module?
- IP address reloading helper
Public IP management/takeover

- Improve API to IP allocation algorithm module?
- IP address reloading helper
- **IP** takeover run helper

 $290$ 

Public IP management/takeover

- Improve API to IP allocation algorithm module?
- IP address reloading helper
- **IP** takeover run helper
- Move public IP state into a replicated database?

つくい

## Public IP management/takeover

- Improve API to IP allocation algorithm module?
- IP address reloading helper
- **IP** takeover run helper
- Move public IP state into a replicated database?
- Move TCP connection tracking ("tickles") into a replicated database?

つくい

- This work represents the view of the authors and does not necessarily represent the view of IBM.
- IBM is a registered trademark of International Business Machines Corporation in the United States and/or other countries.
- Linux is a registered trademark of Linus Torvalds.
- Microsoft and Windows are trademarks of Microsoft Corporation in the United States, other countries, or both.
- Other company, product, and service names may be trademarks or service marks of others.

つくい

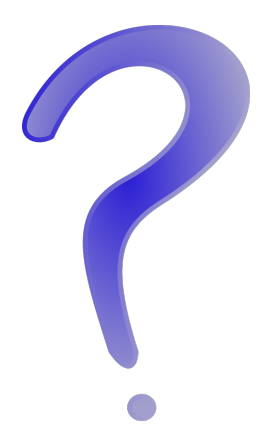

メロメ メ御 メメ きょく きょう

目

 $299$